## CS31 Worksheet: Week 11: Virtual Memory

Which memory allocation algorithm would you choose? Why?

| A. | first-fit |                                                         |  |
|----|-----------|---------------------------------------------------------|--|
| В. | worst-fit | Is leaving small fragments a good thing or a bad thing? |  |
| C. | best-fit  |                                                         |  |
|    |           |                                                         |  |

Where would worst-fit place this memory chunk?

A. 5 MB

5 MB

C. 9 MB

## Problem Summary: Placement

• What if a process's memory can't fit into a contiguous memory slot?

Process 3

Process 2

Process 1

Process 2

**Physical Memory** 

## Problem Summary: Placement

- General solution: don't require all of a process's memory to be in one piece!
- What problems does this generate for a compiler?

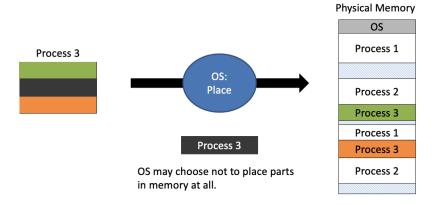

## Hardware for Virtual Addressing

- With help from the hardware, we can translate a process from a virtual address to a physical address by changing the base.
- Are we done?
- Is our model safe?

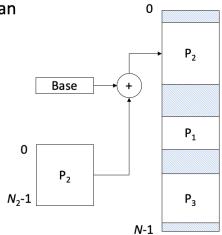

## Example: 32-bit virtual addresses

- Suppose we have 8-KB (8192-byte) pages.
- We need enough bits to individually address each byte in the page.
  - How many bits do we need to address 8192 items?

| <b>2</b> <sup>10</sup> | 211  | <b>2</b> <sup>12</sup> | 2 <sup>13</sup> | 214   | 2 <sup>15</sup> |
|------------------------|------|------------------------|-----------------|-------|-----------------|
| 1024                   | 2048 | 4096                   | 8192            | 16384 | 32768           |

## Address Partitioning

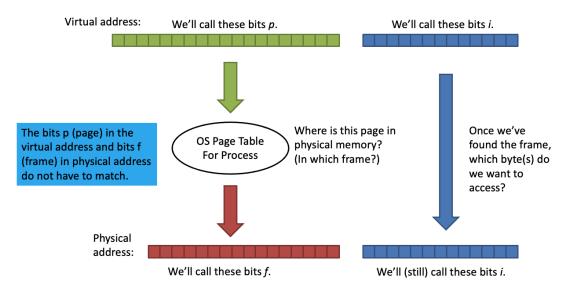

#### Address Translation

# Fage p Offset i Given the meta data we have: • table base register, table top register • valid bit, reference bit, dirty bit • frame number and, • permissions what checks do we have to do for a page hit? Page p Offset i VRD Frame Perm ... Perm ... Physical Address

# Sizing the Page Table

## **Logical Address**

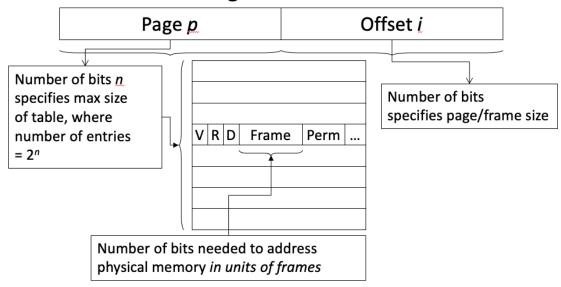

# Example of Sizing the Page Table

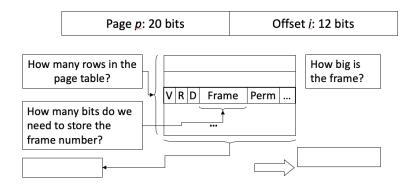

Given: 32 bit virtual addresses, 1 GB physical memory

Address partition: 20 bit page number, 12 bit offset

| 210 | <b>2</b> <sup>20</sup> | 2 <sup>30</sup> | <b>2</b> <sup>40</sup> |
|-----|------------------------|-----------------|------------------------|
| 1KB | 1MB                    | 1GB             | 1TB                    |